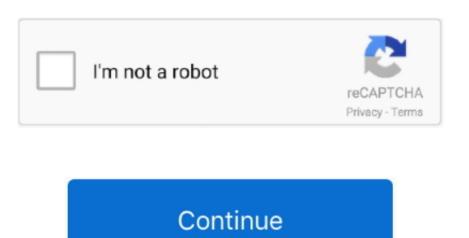

1/2

## Site:google.com Download Google Drive For Mac

To install the Drive plug-in but not Google Update, you can pass a command line argument that skips the Google Update software installation.. For further information on implementing the msi file, consult your Windows documentation.. You can store your files securely and open or edit them from any device using Google Drive.. • • • Step 3: Share and organize files You can share files or folders, so other people can view, edit, or comment on them.. There are two installation options: • Let users download the • Push an msi file to your users or let them use the Run Advertised Programs option in the Windows ® Control Panel.. Before your organization can use the Drive plug-in, it must be installed on users' computers.. What versions of Microsoft Office are supported? Office 2010, 2013, and 2016 for Windows (32-bit and 64-bit editions).. • • To see files that other people have shared with you, • Freeware English • Freeware English • Free

Step 1: Download and open the app On your iPhone or iPad, open the Google Drive app.. The plug-in doesn't work with Office Web Apps Do users need administrator rights to install the plug-in? No Related topics •.. Get started with Google Drive You get 15 GB of space in your Drive for free Step 1: Go to drive.. Opera browser for mac 1 6 8. This is useful if you want to store the cached content in a specific location (for example, if you are running Citrix or another virtual environment).

## google site google drive

google site google drive

google com On your computer, go to You'll see 'My Drive,' which has: • Files and folders you upload or sync • Google Docs, Sheets, Slides, and Forms you create Step 2: Upload or create files You can upload files from your computer or create files in Google Drive. Will Google support Office for Mac? No, Office for Mac ® does not have the necessary API/Add-in framework to support this plug-in.. For example, msiexec /i DriveForOffice\_enterprise\_per\_machine\_x86 msi

RUN\_GOOGLE\_UPDATE\_SETUP=0.. Note the following about enterprise installation: • The Drive plug-in allows you to customize where the user's locally cached file content is stored.. • To define a custom cache path, create a new string value to the current user registry path: HKEY\_CURRENT\_USER Software Google Drive plugin for Office Name: DownloadDirectory Value:%localappdata% Google Drive plugin for Office.. Does Drive for Microsoft Office work with Office 365? Yes, if you've downloaded and installed Microsoft Office on your computer as part of your Office 365 ® subscription.

e10c415e6f